Муниципальное бюджетное общеобразовательное учреждение муниципального образования г. Саяногорск-Лицей №7

Рассмотрено на заседании Методического совета протокол № 1 от 29.08.2017 г.

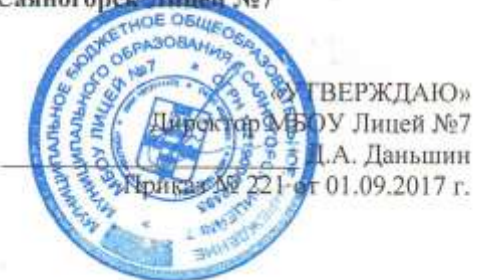

# **РАБОЧАЯ ПРОГРАММА**

**внеурочной деятельности «Инфоша» (ИКТ технологии)**

**Направление: общеинтеллектуальное**

**Центр «Инфоша» (ИКТ технологии)**

**Начальное образование, 1-4 классы**

Разработана на основе: авторской программы "Информатика" Н.В. Матвеевой и др., издательство "БИНОМ. Лаборатория знаний".

**Подписано цифровой подписью: Даньшин Даниил** DN: E=uc\_fk@roskazna.ru, S=77 (DID.1.2.643.100.4=7710568760,<br> **6, stratogramme 1.1.**<br>
1", L= (C=RU, O=Kasser Construent) nume 1.1.  $CN=$ казначейство России Причина: Я утвердил этот документ Местонахождение: Интернациональный материальный местональный местональный местональный местональный местональный местональный местональный местональный местональны  $22^{655603}$   $2023$   $9:04:30$ 

**Составители:** Федоров Е.Е., преподаватель дополнительного образования, Руденко Л.Н.

> учитель начальных классов, Братчикова О.А. учитель начальных классов

Рабочая программа по внеурочной деятельности «Инфоша» (1-4 классы) разработана в соответствии с Федеральным государственным образовательным стандартом общего образования, на основе авторской программы "Информатика" Н.В. Матвеевой и др., издательство "БИНОМ. Лаборатория знаний"

# **Задачи программы**

1. Освоить общие безопасные и эргономичные принципы работы на ПК.

2. Познакомить учащихся с возможностями различных средств ИКТ для использования в обучении, развития собственной познавательной деятельности и общей культуры.

3. Освоить с учащимися первичные навыки обработки и поиска информации при помощи средств ИКТ.

4. Научить вводить различные виды информации в компьютер: текст, звук, изображение, цифровые данные; создавать, редактировать, сохранять и передавать гипермедиа сообщения и объекты.

# **Основная цель программы:**

формирование информационной компетентности и развитие мышления младших школьников.

#### **Планируемые результаты реализации программы:**

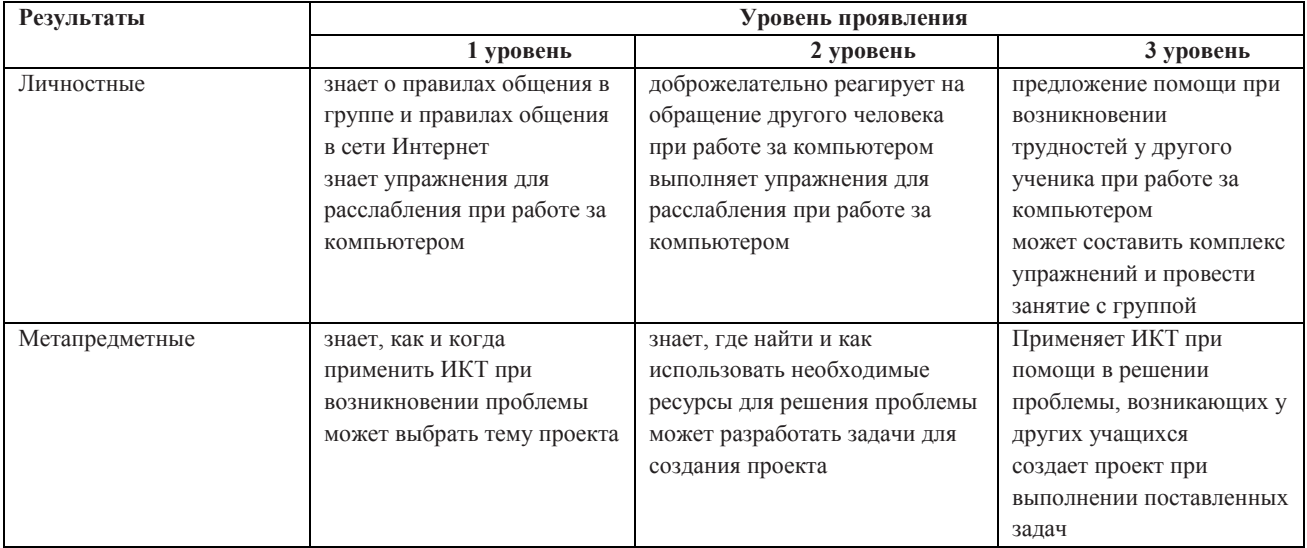

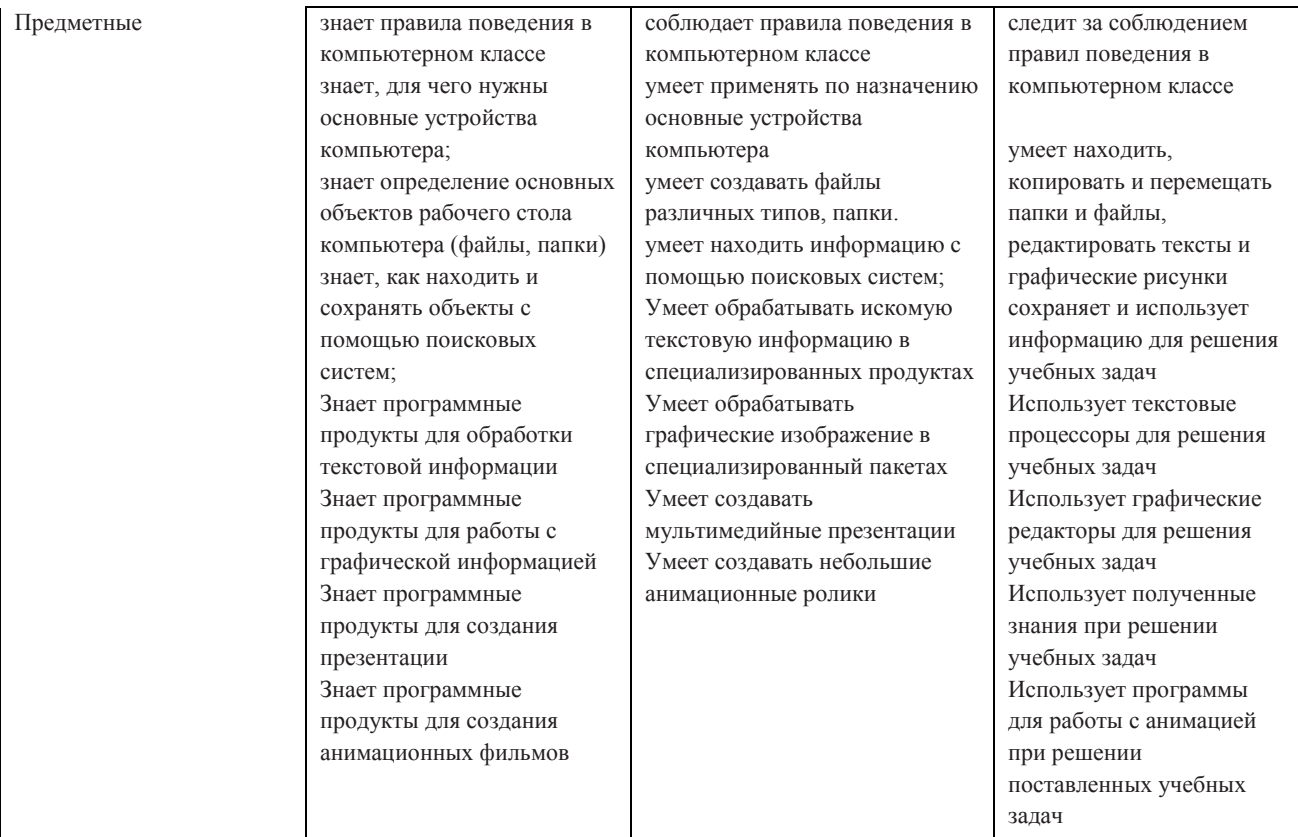

# **Содержание программы по внеурочной деятельности Первый год обучения (36 ч)**

# *Компьютер. Операционная система. (2 ч.)*

Правила поведения и техника безопасности. Что умеет делать компьютер? Основные элементы персонального компьютера. Включение и выключение компьютера. Понятие и назначение курсора. Управление мышью.

#### *Работа с пакетом образовательных игр. (22 ч.)*

Упражнения на чтение. Упражнения по математике. Математические игры на развитие памяти. Упражнения – головоломки. Упражнения на развитие внимания. Упражнения на развитие логического мышления.

#### *Графический редактор Paint. (12 ч.)*

Знакомство с инструментами рисования. Упражнение «Раскрась картинку». Рисование в программе.

# **Второй год обучения (36 ч)**

#### *Компьютер. Операционная система. (3 ч.)*

Правила поведения и техника безопасности. Роль компьютера в жизни человека. Устройство компьютера. Освоение движений мышью. Освоение клавиатуры. Рабочий стол. Объекты рабочего стола, действия с ними. Запуск программ. Представление о папке. Создание папки на рабочем столе.

# *Технология обработки текстовой информации. (15 ч.)*

Назначение и основные функции текстового редактора. Знакомство с интерфейсом текстового процессора Open Office Writer. Настройка рабочей среды. Клавиатура: основные группы клавиш. Основные правила набора текста. Фрагмент текста, действия с ним. Изменение шрифта. Сохранение и открытие текстового документа.

## *Технология обработки числовой информации. (3 ч.)*

Назначение и функциональные возможности программы Калькулятор. Знакомство с интерфейсом программы. Настройка рабочей среды программы Калькулятор. Выполнение простейших вычислений.

## *Технология обработки графической информации. (15 ч.)*

Назначение и основные функции графического редактора KPaint. Знакомство с интерфейсом и настройка рабочей среды. Приемы создания изображений инструментами: Карандаш, Кисть, Распылитель, Заливка, прямоугольник, Эллипс, Линия, Кривая. Настройка инструментов Редактирование компьютерного рисунка. Фрагмент рисунка, действия с ним. Сохранение созданного рисунка. Открытие рисунка, сохраненного на диске.

#### **Третий год обучения (36 ч.)**

# *Компьютер, информация, операционная система. (4 ч.)*

Правила поведения и техника безопасности в кабинете. Человек и компьютер. История возникновения компьютера. Понятие информация. Виды информации по способу восприятия. Виды информации по способу представления. Компьютер – универсальная машина для работы с информацией. Устройства ввода и вывода информации. Рабочий стол. Представление о файле и папке. Создание папки и действия с ней. Запуск программы. Основные действия с окном.

## *Технология обработки текстовой информации. (8 ч.)*

Назначение и основные функции текстового редактора. Знакомство с интерфейсом текстового процессора OpenOfficeWriter. Настройка рабочей среды. Повторение основных правил набора текста. Основные элементы текста. Приемы перемещения по тексту. Редактирование текста. Фрагмент текста, действия с ним. Изменение шрифта. Списки. Маркированные и нумерованные списки. Вставка в текстовый документ таблицы. Редактирование таблицы. Графические изображения в текстовом документе. Сохранение и открытие текстового документа.

# *Технология обработки числовой информации. (2 ч.)*

Назначение и функциональные возможности программы Калькулятор. Выполнение арифметических действий в программе.

Технология обработки графической информации. (10 ч.)

Назначение и основные функции графического редактора Paint. Повторение приемов создания изображений с помощью основных инструментов для рисования. Настройка инструментов Редактирование компьютерного рисунка.

Сборка рисунка из деталей. Фрагмент рисунка, действия с ним. Работа с текстом в графическом редакторе. Построение геометрических фигур. Сохранение созданного рисунка. Открытие рисунка, сохраненного на диске.

# *Работа с пакетом образовательных игр для детей (12ч.)*

Викторины «История ПК», «Ребусы о ПК и терминах», «Что зашифровано», «Загадки о компьютере», «Ребусы о ПК и терминах». Упражнения-головоломки. Алгоритм «Нахождение логической последовательности расположения предметов». Викторина «Угадай ребус». Упражнения на развитие внимания. «Мультфильм развивающий»

#### **Четвертый год обучения (36 ч.)**

# *Компьютер, информация, операционная система. (3 ч.)*

Правила поведения и техника безопасности. Виды информации. Информационные процессы (получение, хранение, обработка, передача). Компьютер – универсальное устройство для работы с информацией.

#### *Технология обработки текстовой информации. (15 ч.)*

Повторение основных правил набора текста. Редактирование текста. Действия с фрагментами текста. Форматирование символов. Вставка в текстовый документ таблицы. Редактирование и форматирование таблицы. Вставка в текстовый документ фигурных надписей. Дизайн текстового документа (создание рамок, применение заливки).

# *Создание компьютерных презентаций (18ч.)*

Понятие мультимедийной презентации. Назначение и функциональные возможности программы Open Office Impress. Знакомство с интерфейсом программы. Добавление новых слайдов в презентацию. Выбор макета. Дизайн слайда. Ввод и редактирование текста. Вставка в слайд таблицы. Настройка анимационных эффектов. Настройка времени показа презентации. Подготовка презентации к показу.

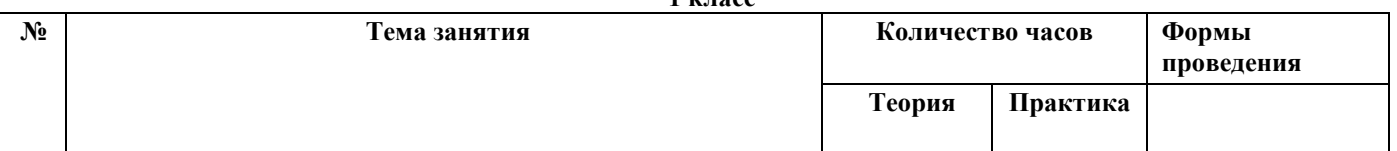

#### **Тематическое планирование 1 класс**

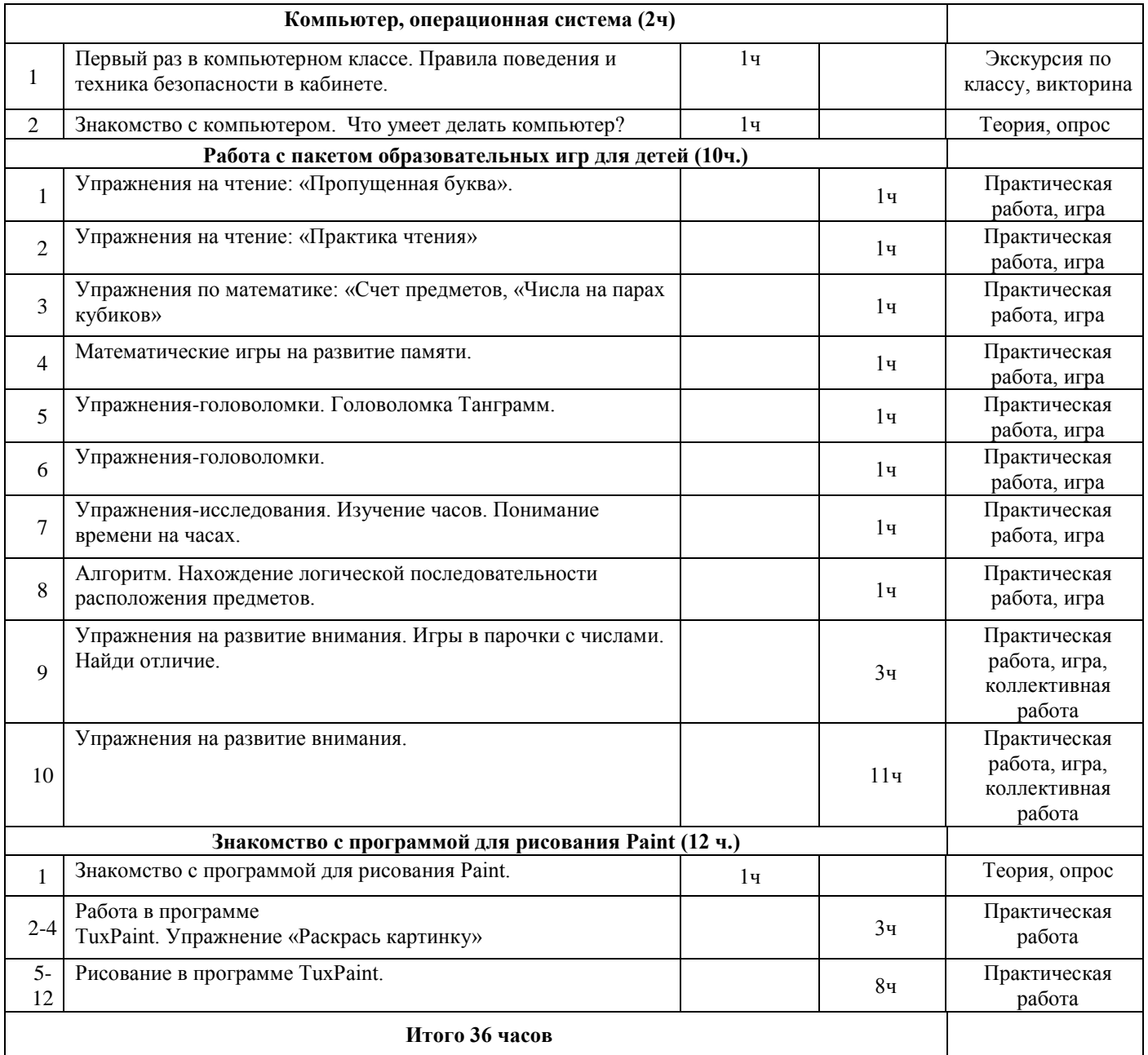

#### **Тематическое планирование**

**2 класс**

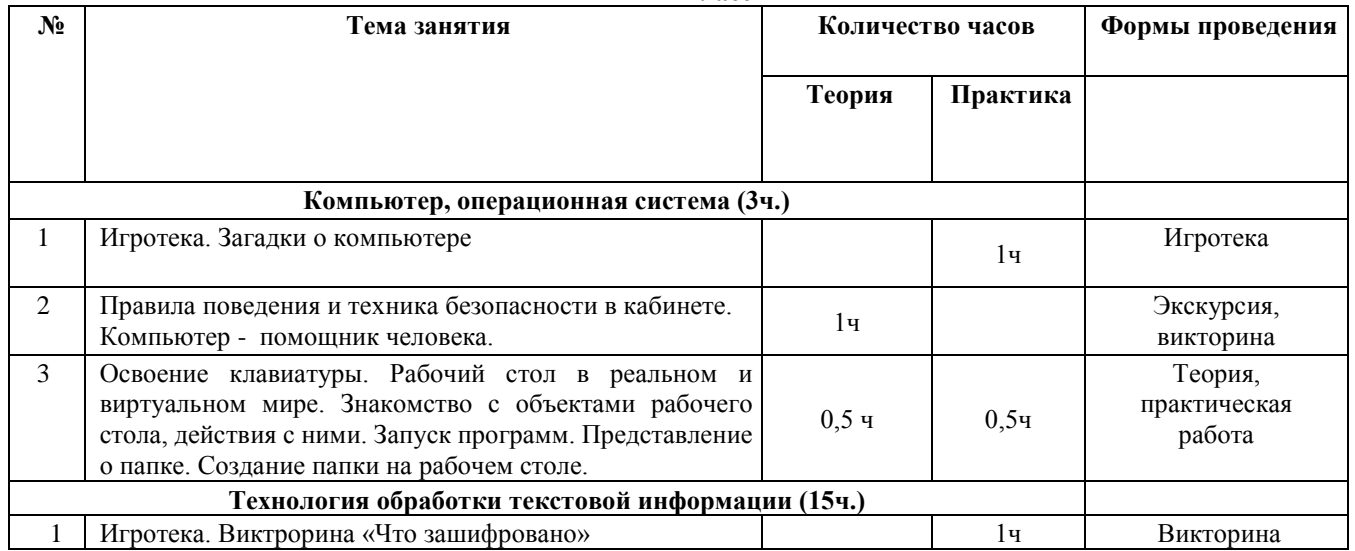

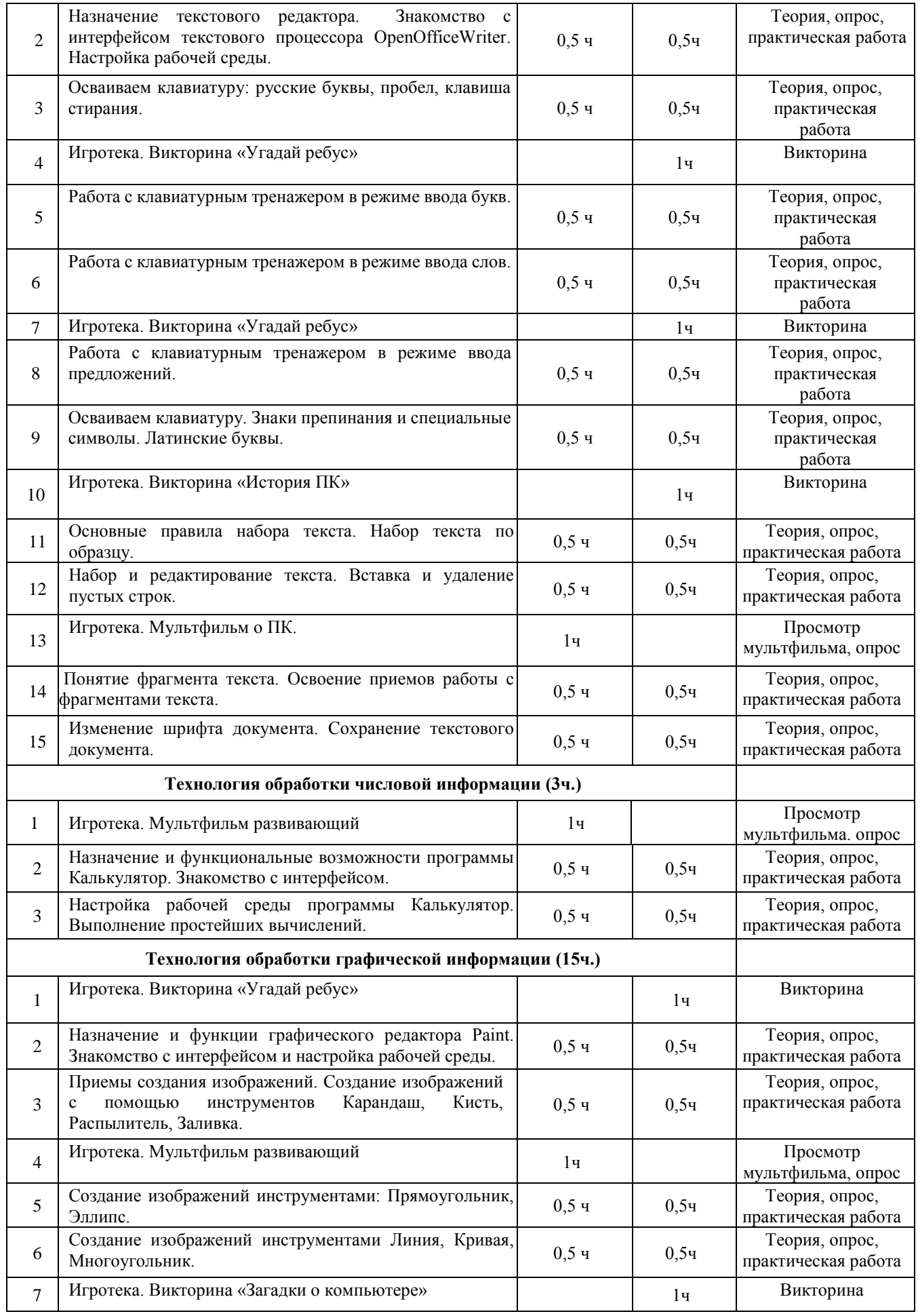

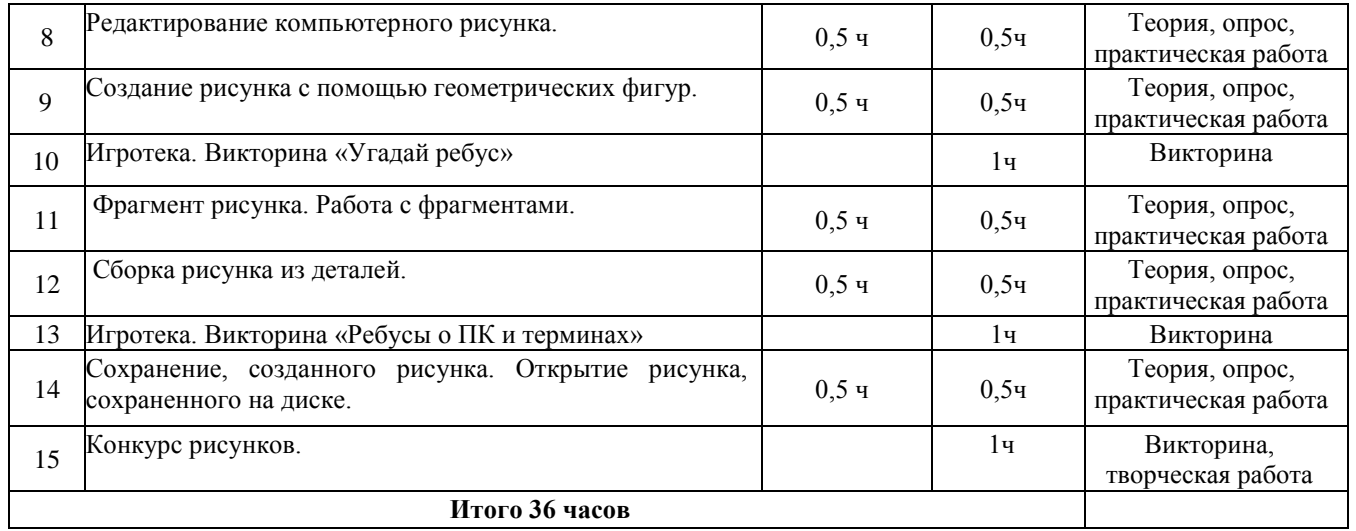

#### **Тематическое планирование 3 класс**

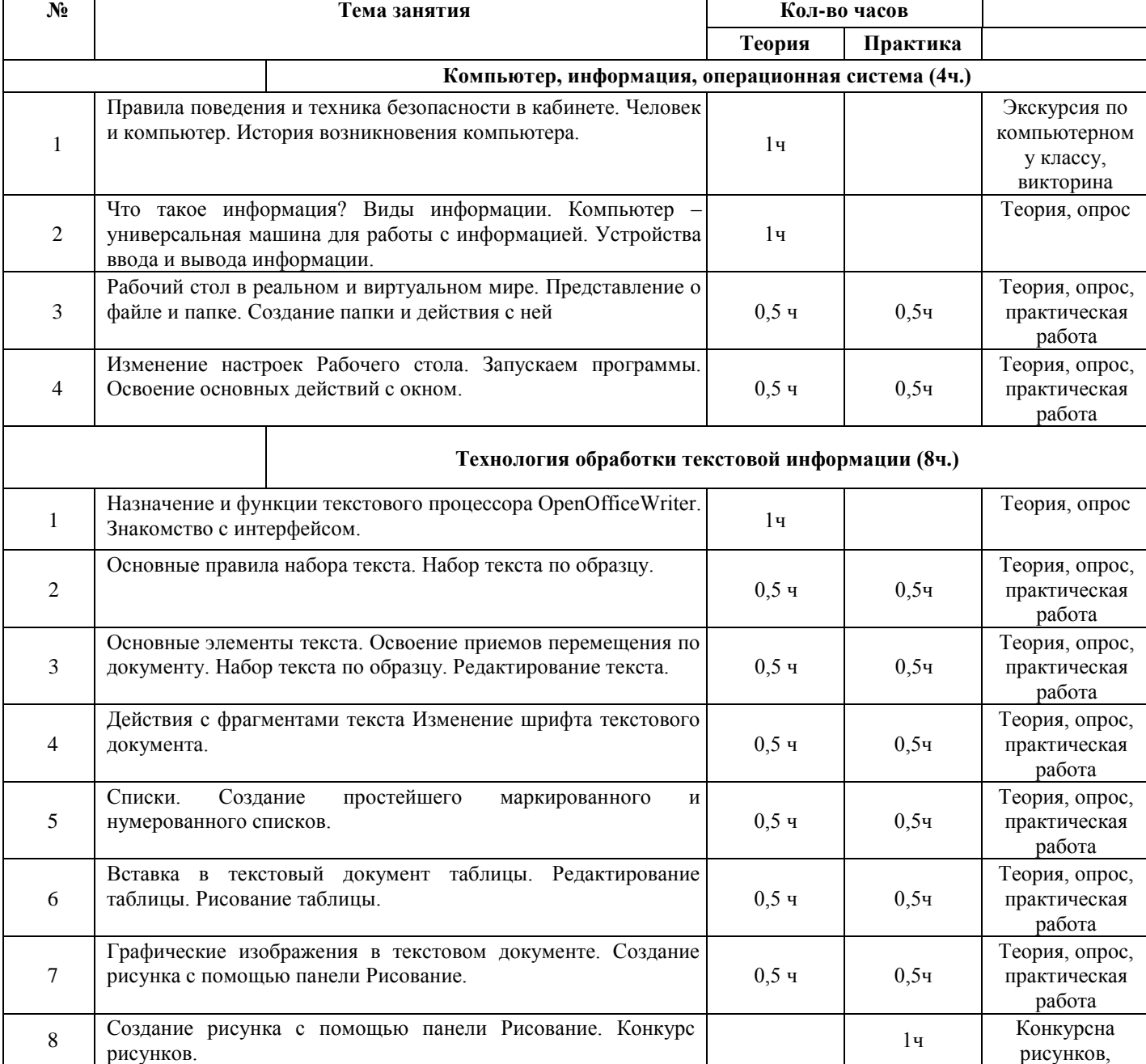

рисунков.

 $\mathbf{r}$ 

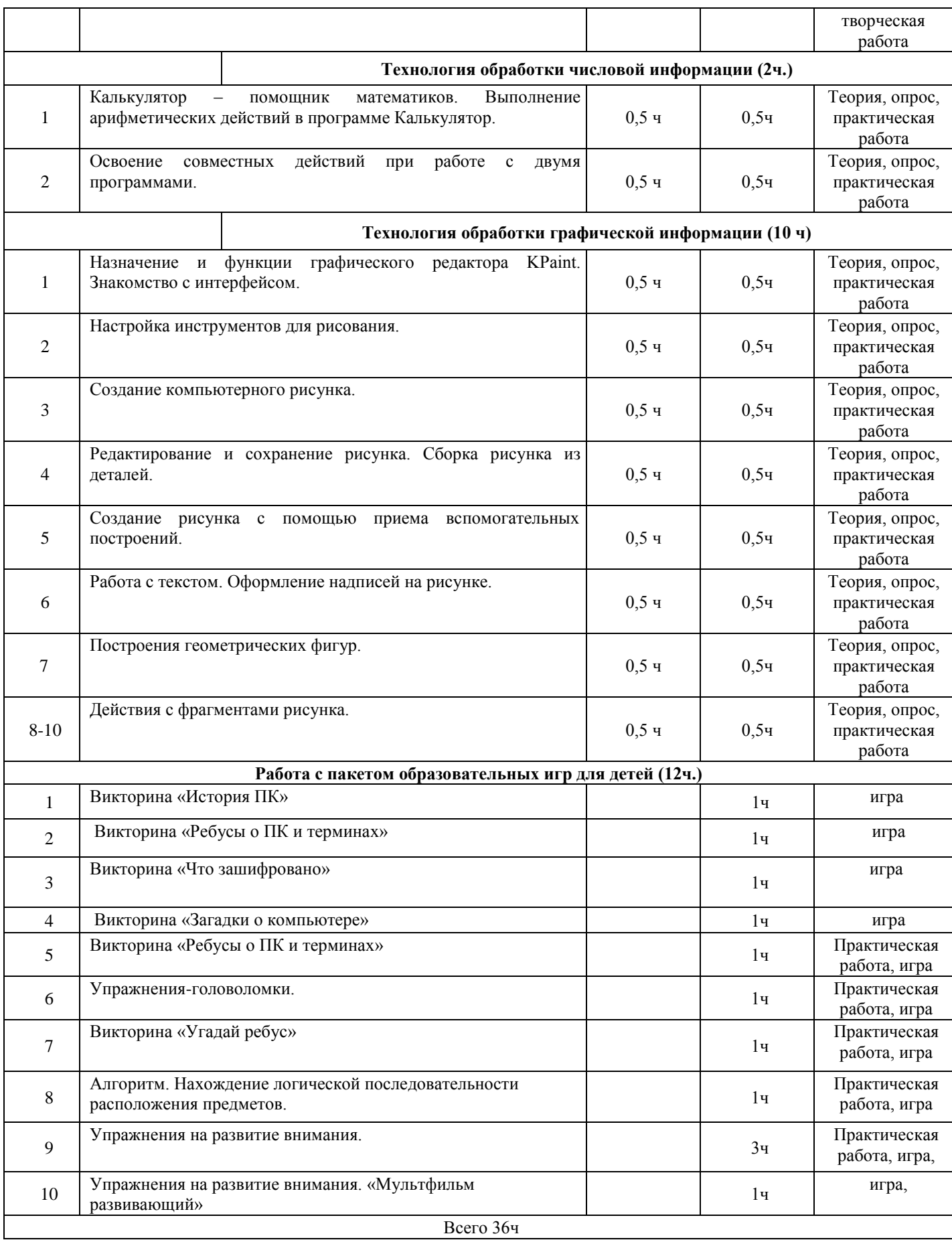

#### **Тематическое планирование**

**4 класс**

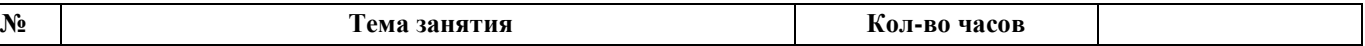

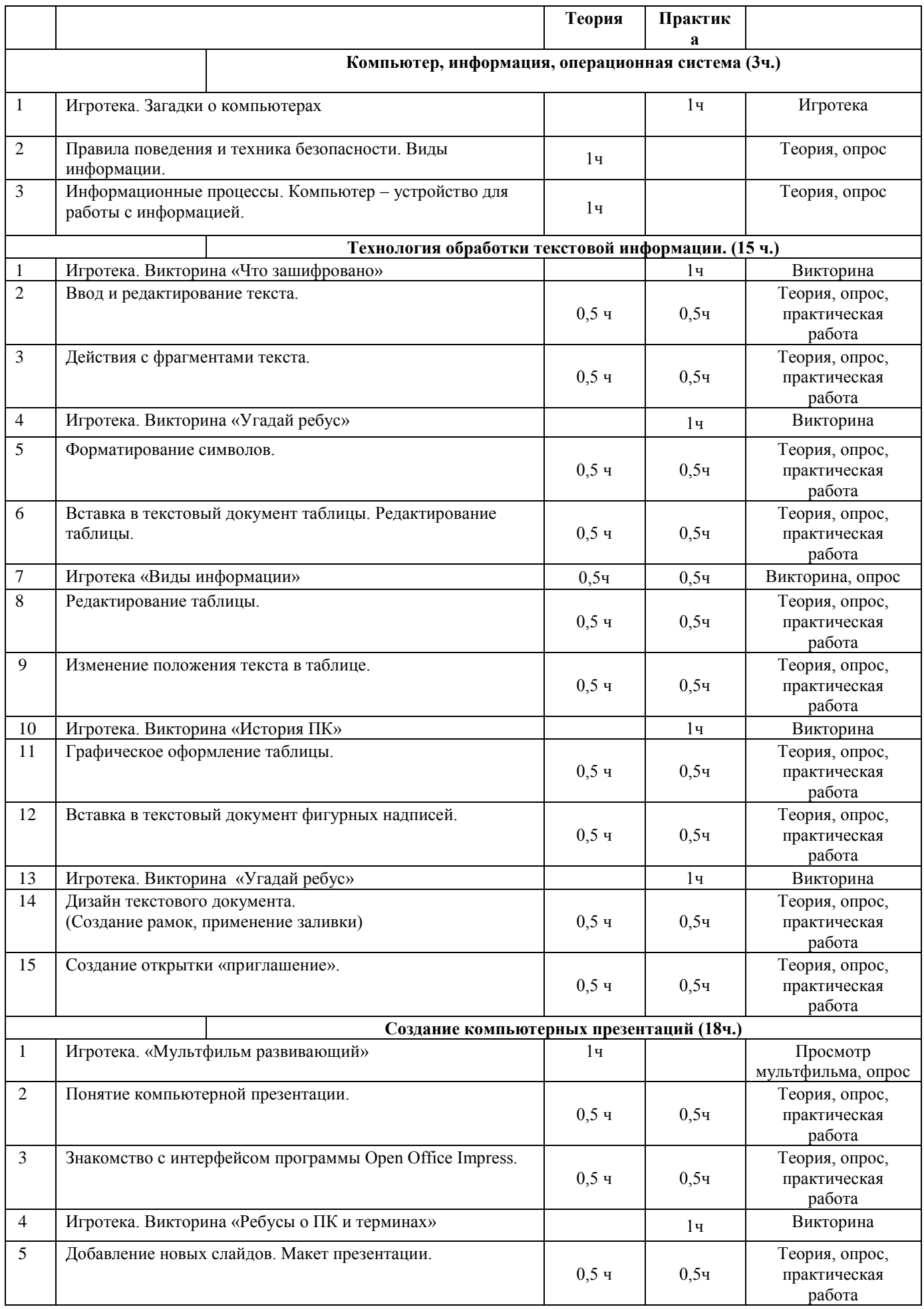

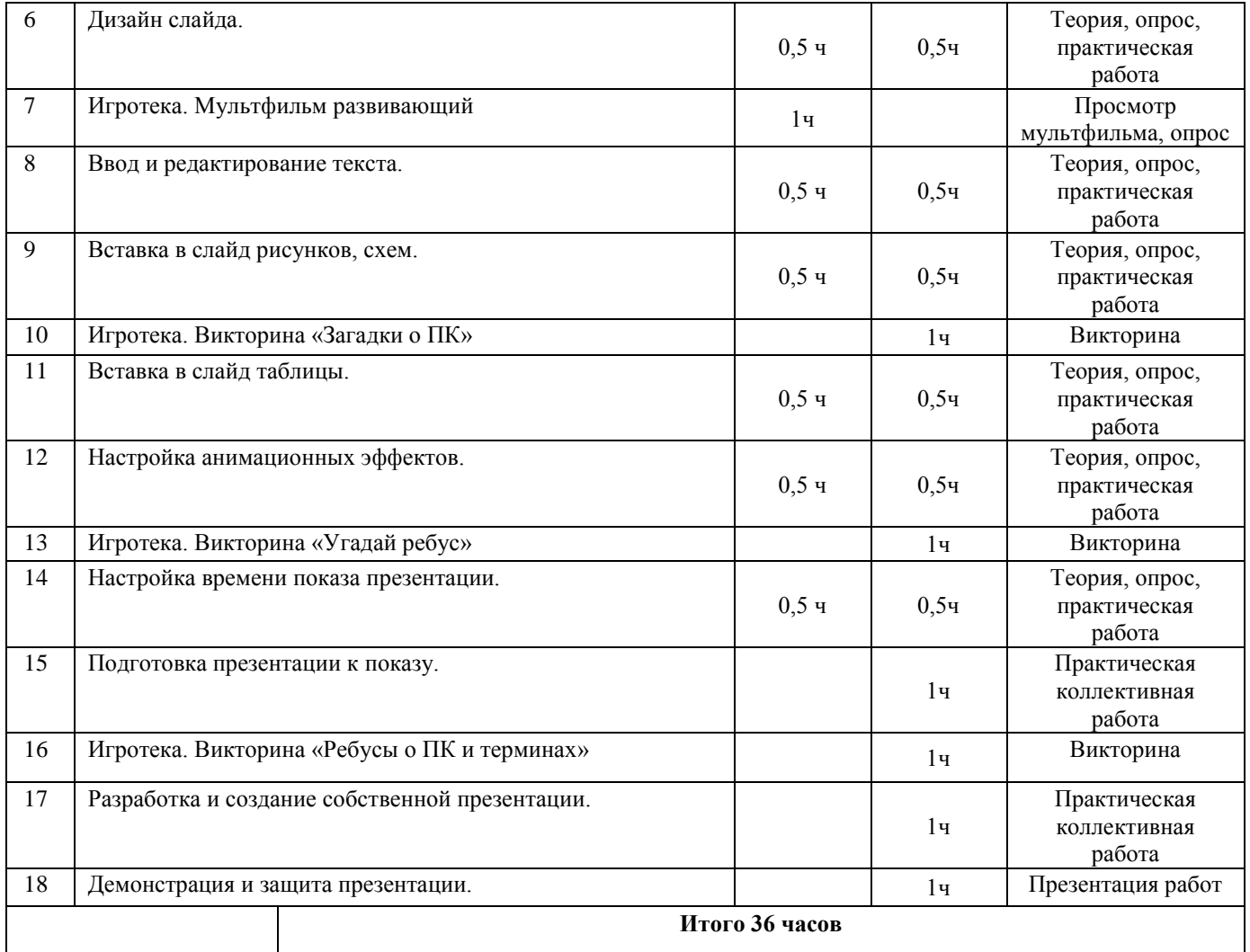